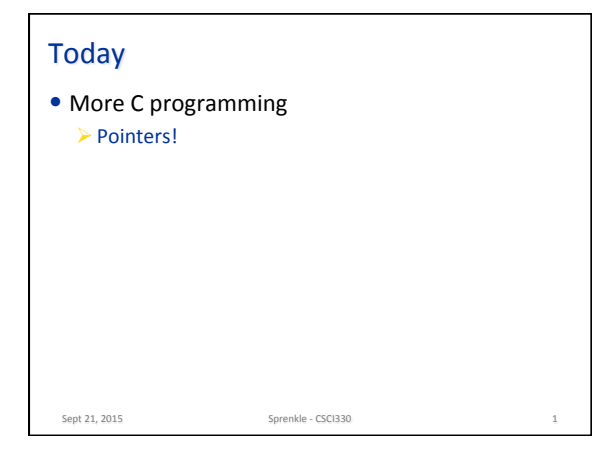

## **C** Review

- Describe the language
- How do we create executables?
- Special tricks we need to remember?

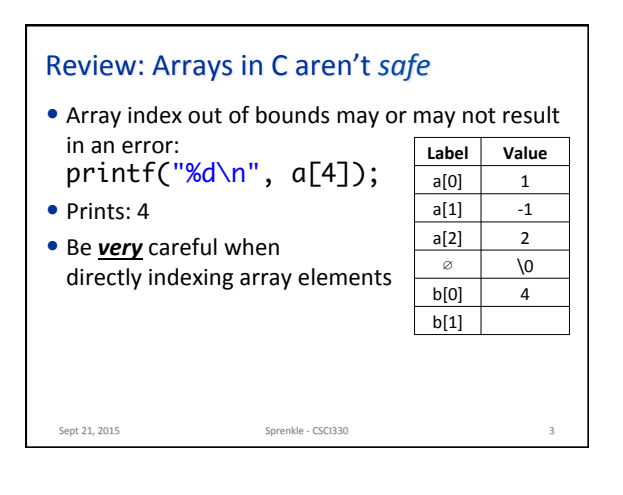

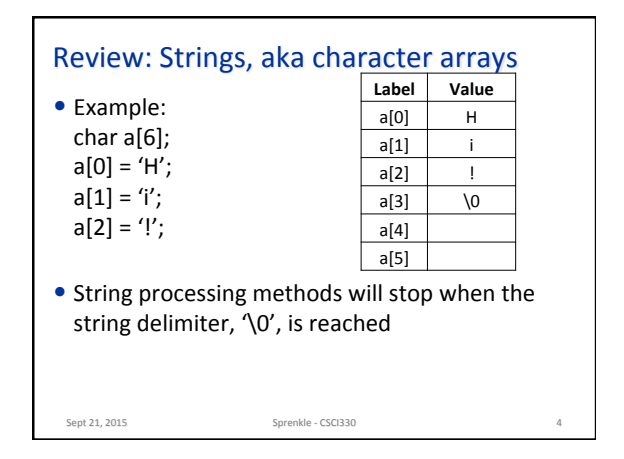

Sept 21, 2015. Sprenkle - CSCI330. 2

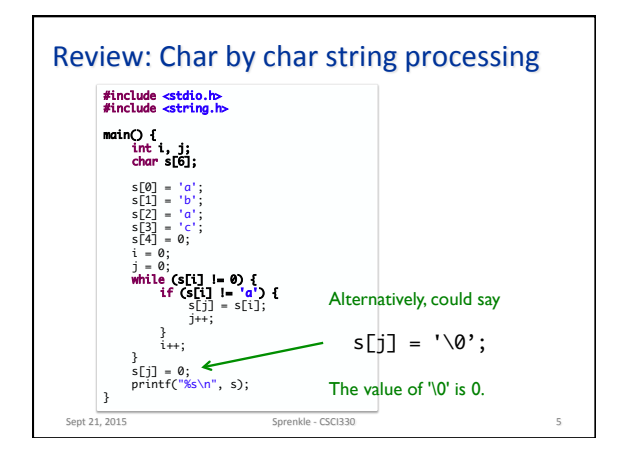

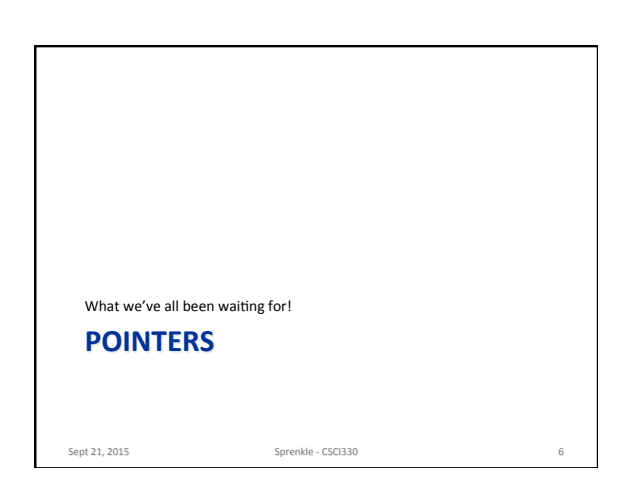

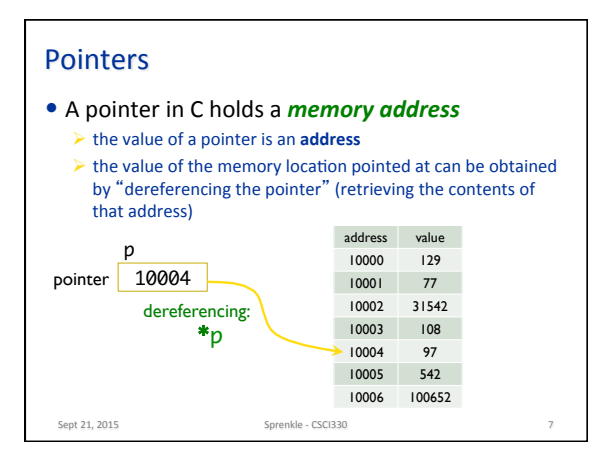

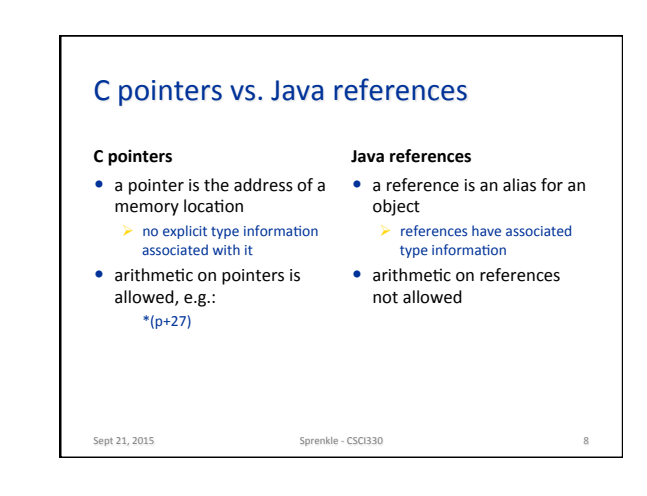

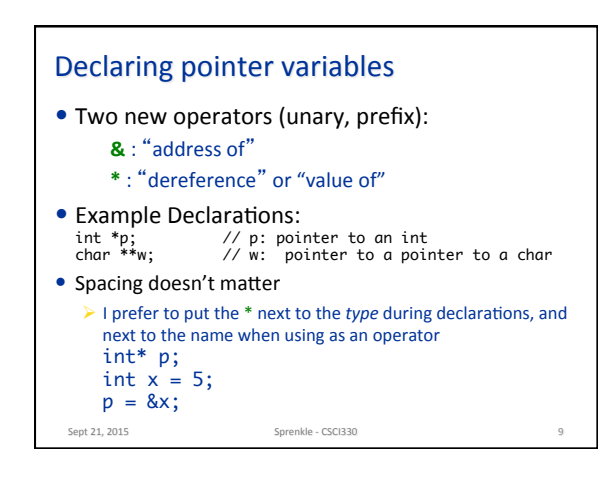

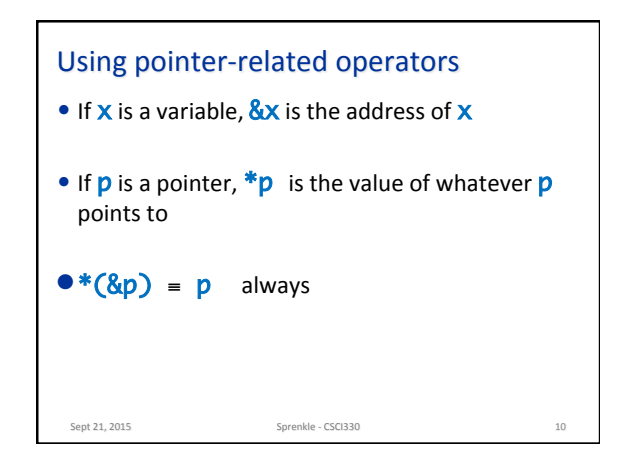

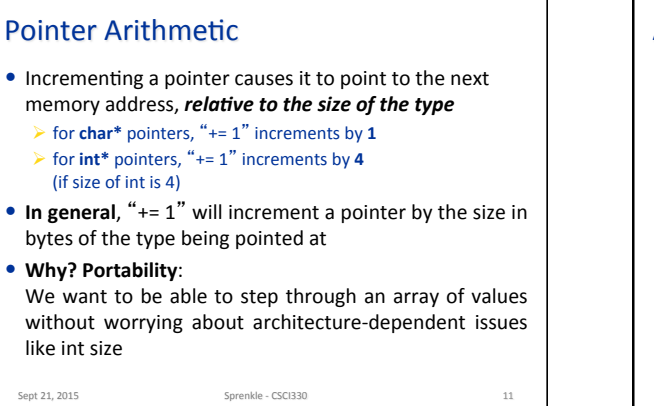

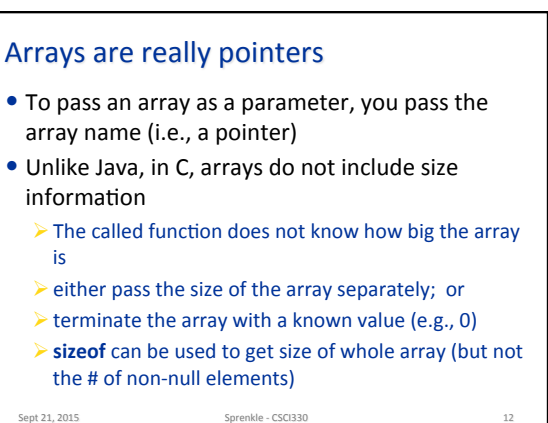

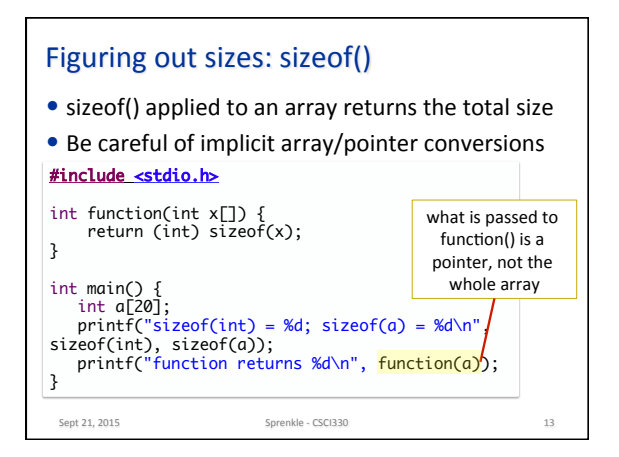

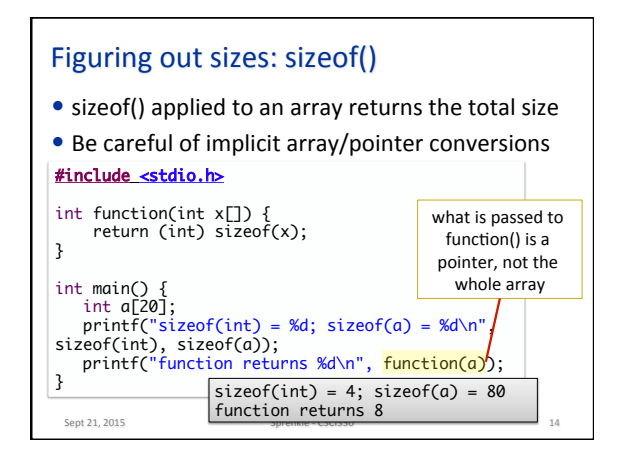

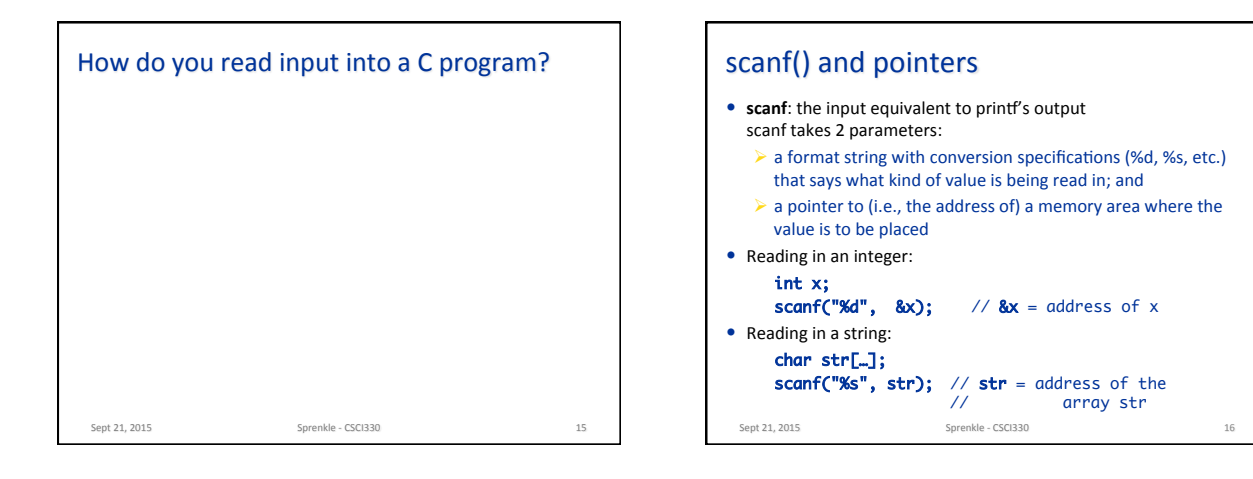

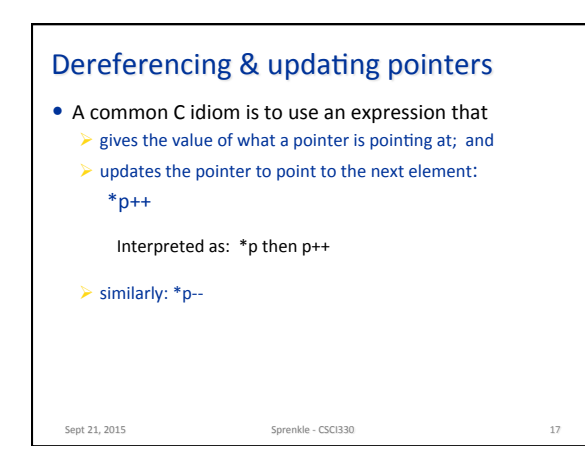

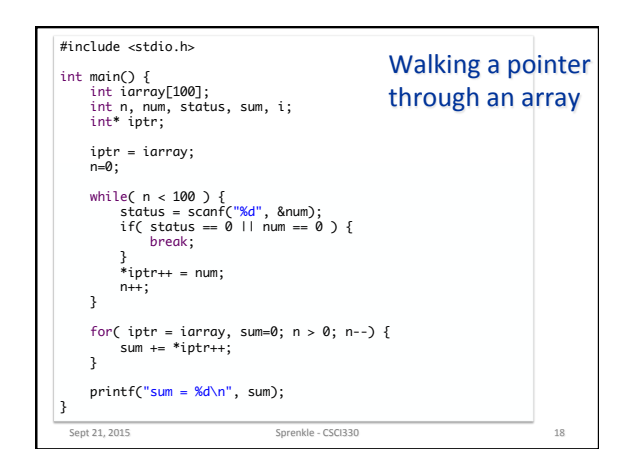

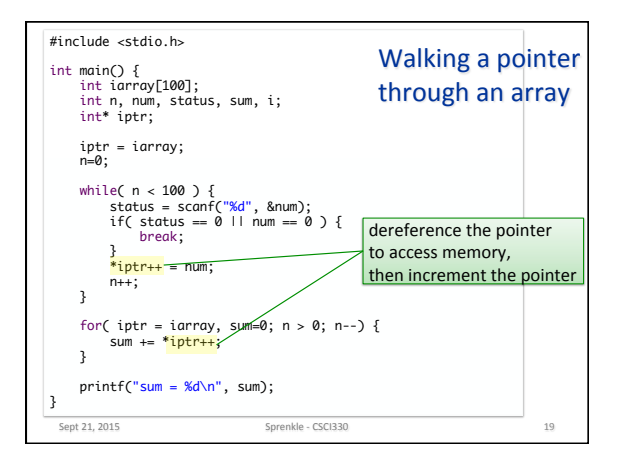

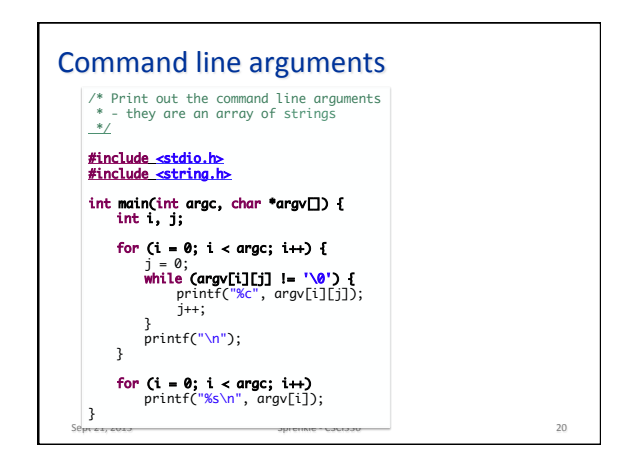

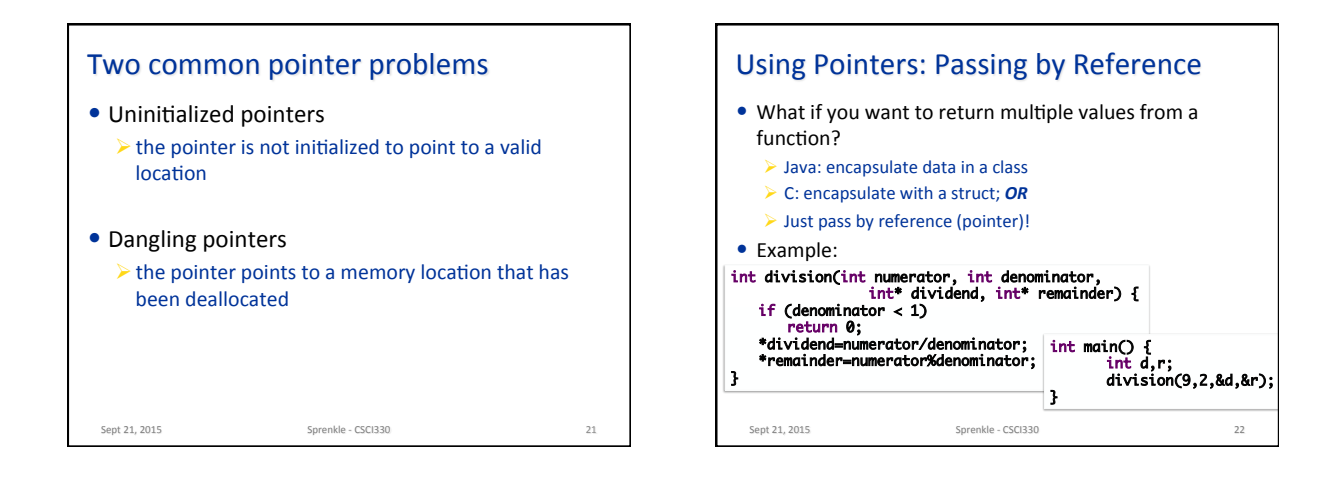

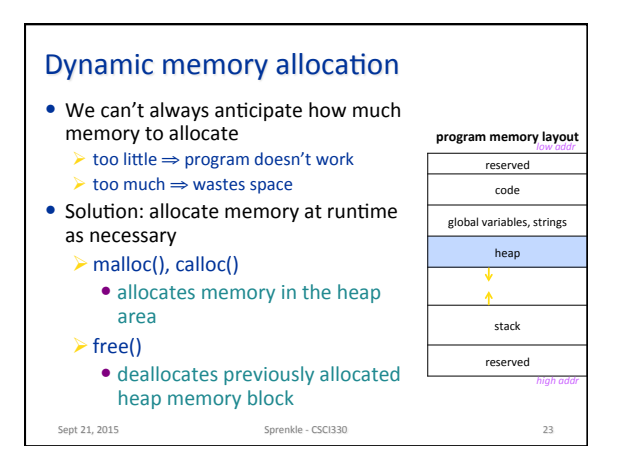

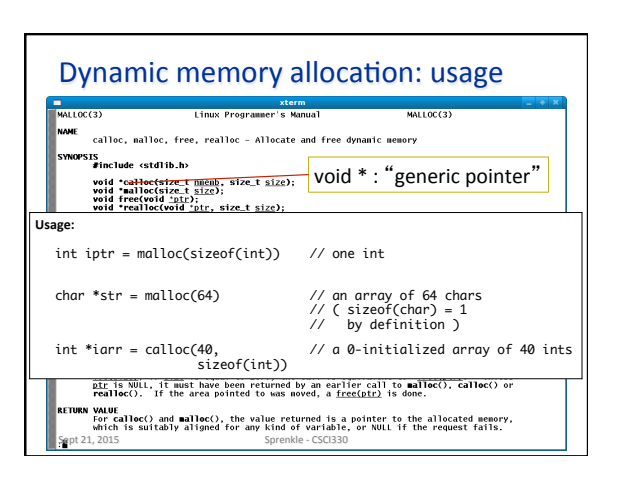

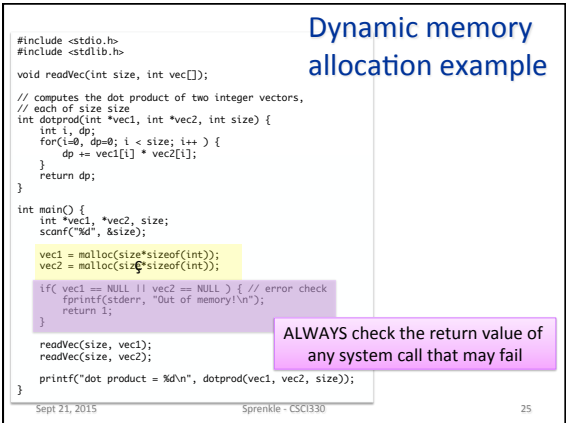

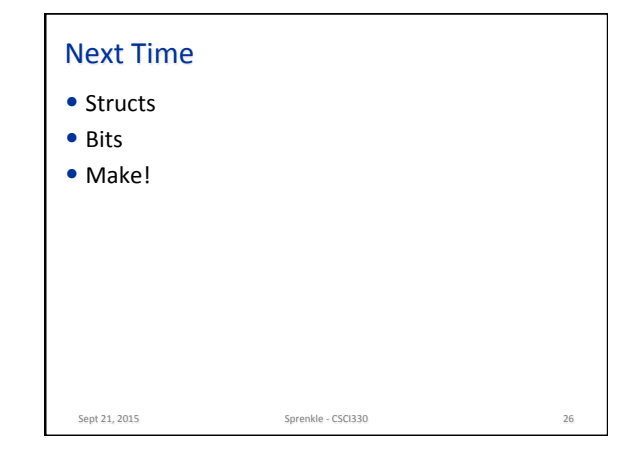